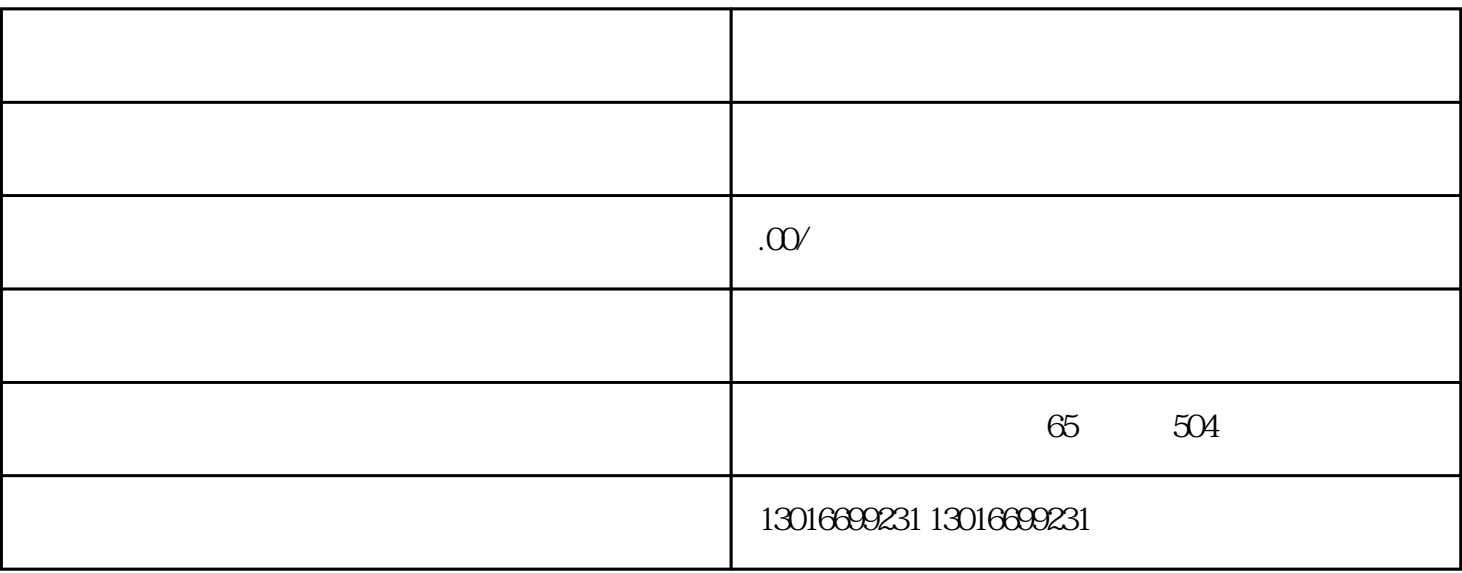

 $\alpha$  and  $\alpha$  and  $\alpha$  and  $\alpha$  and  $\alpha$  and  $\alpha$  and  $\alpha$  and  $\alpha$  and  $\alpha$ 

- $1$  $2$  $3$  $4$  $5$
- $6$

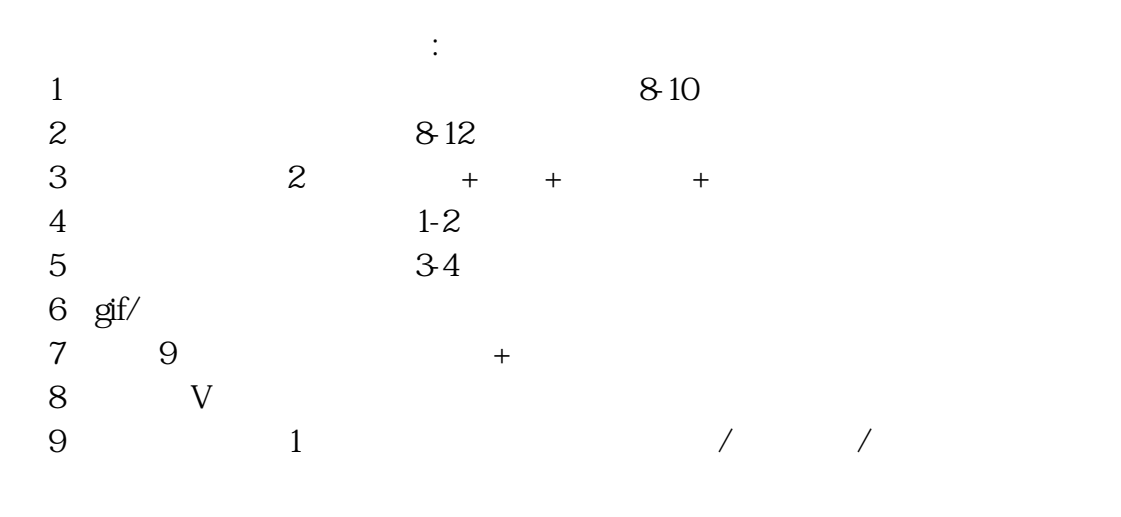

 $\mathcal{C}$ 

 $\frac{a}{\sqrt{a}}$ 

 $1\%$